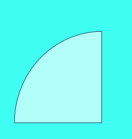

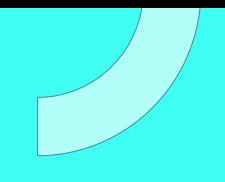

# **CURSO** JAVASCRIPT PWA

Plan de estudio

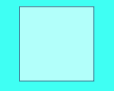

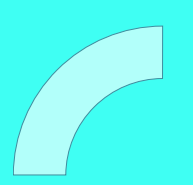

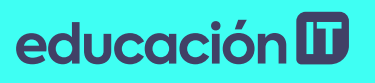

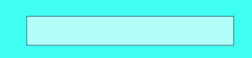

# educación ID

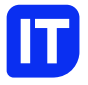

# Nuestro propósito

# Transformar positivamente la vida de las personas.

Queremos que seas protagonista en la transformación que estamos viviendo. Por eso, nos comprometemos a capacitarte para que estés al día con las necesidades digitales actuales.

Te invitamos a trabajar en conjunto para que descubras tu mejor versión y la potencies. Anímate, toma las riendas de tu futuro.

Code your future!

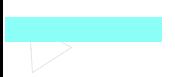

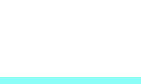

# educación **II**

# Contenido del curso

Aprende a desarrollar aplicaciones web progresivas con JavaScript. Desarrolla sitios con el mayor rendimiento posible y aprende a desarrollar aplicaciones mobiles en JS simulando apps nativas.

# Proyecto Integrador

#### App Carrito de compras

Durante el curso llevarás adelante un proyecto integrador donde generarás una APP totalmente adaptativa, incluyéndole un carrito de compras y la opción de incluir o eliminar ítems a la lista con o sin íconos.

Además, llevarás adelante una aplicación de una sola página, orientada a una excelente experiencia de usuario, y manejarás Service Workers, para generar procesos en segundo plano.

Este proyecto con casos de uso reales, formará parte de tu portfolio personal, y te servirá como experiencia profesional.

Al finalizar este curso, sabrás crear web apps altamente interactivas, dinámicas y escalables. Luego podrás subir tu proyecto a Github y compartirlo en Linkedin, para destacar tu perfil haciendolo más profesional.

# educación **ID**

# ¿Qué aprenderás?

- Fundamentos del Responsive y Material Design
- Buenas prácticas en JavaScript
- Desarrollar aplicaciones JS que carguen de manera casi

#### instantánea

- Utilizar en profundidad DevToos
- Progressive Web App
- Agregar Service Worker al proyecto
- Uso de Single Page Applications
- Desarrollar aplicaciones con la posibilidad de trabajar

#### sin conexión

- Detección y desarrollo en diferentes entornos Mobile
- Enviar notificaciones a los usuarios
- Cacheo de Datos e interacciones
- Trabajar con HTTPS y [Seguridad](https://blog.educacionit.com/que-hace-un-desarrollador-full-stack/)

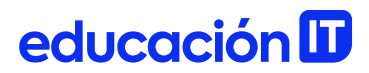

# Plan de estudios

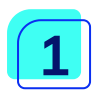

#### Introduccion a Responsive Design y Diseño Material

- Mobile First
- Diseño Material (UX Mobile for Google)
- Frameworks JS de Diseño Material
- Media Queries (CSS Mobile)
- Laboratorio: Comprender Diseño Material de modo practico
- Importando las librearias de diseño material
- Crear el markup contenedor
- Crear el markup de la lista

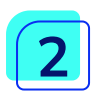

# Buenas practicas de JS

- Sugerencias de editores y codigo ordenado
- Potenciando DevTools de Chrome para Mobile (trucos y nuevas tools)
- ¿Qué puedo hacer a partir de hoy?
- Laboratorio: Hola Super (Hola Mundo!) en JS App Mobile
- Nuestra primera App Progresiva en JS (Lista de Compras)
- Crear una lista de compras
- Eliminar una lista de compras
- Agregando items a la lista
- Eliminando Items a la lista
- Agregando precios

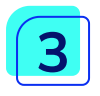

# Diferencias entre una Web y una Progressive Web App

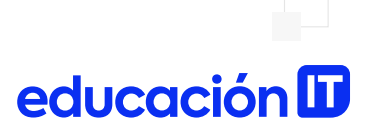

- Iconos
- Splash Screen
- manifest.json
- Introduccion a Offline First
- ¿Qué puedo hacer a partir de hoy?
- Laboratorio: Agregando Iconos y splash Screen
- Agregar iconos al proyecto
- Agregar manifest.json al proyecto
- Chequear con DevTools de Chrome

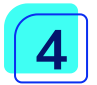

#### Service Workers

- Componentes de un service worker
- Tipos de conexiones de internet
- Promesas en Javascript
- Laboratorio: Service Workers
- Agregar service worker al proyecto
- Agregar App a la pantalla de inicio del dispositivo movil

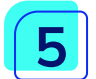

#### SPAs (Single Page Applications)

- Introduccion a SPA
- Como crear una spa con Jquery de modo facil
- Consumiendo datos externos con AJAX
- Guardar Datos en Local Storage
- Laboratorio: Convertir nuestra Web en SPA
- Secciones de nuestra app
- Transiciones
- Organizacion de Codigo para una SPA (Buenas Practicas)

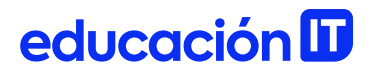

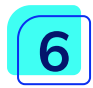

# Cacheo de Datos e interacciones

- Introduccion al Caching Inteligente
- Como cachear datos utilizando el service worker
- Como actualizar el cache
- Laboratorio: Agregando Caching a nuestra App
- Configurar el cache
- Actualizar el cache
- Medir la velocidad de nuestra app Hola Super

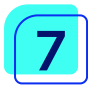

#### HTTPS y Seguridad

- Introduccion a HTTPS, como funciona y para que sirve
- Como instalar https en tu hosting
- Certificados Gratis para tu uso
- Push Notifications
- Como enviar notificaciones a los usuarios de tu app
- Crear tu propio push server Vs Push Server de Pago
- Laboratorio: Enviando Notificaciones a nuestros usuarios
- Configurar Push Notifications del lado servidor
- Configurar Push Notifications del lado cliente
- Envío de notificacion de prueba
- Deep links

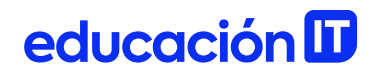

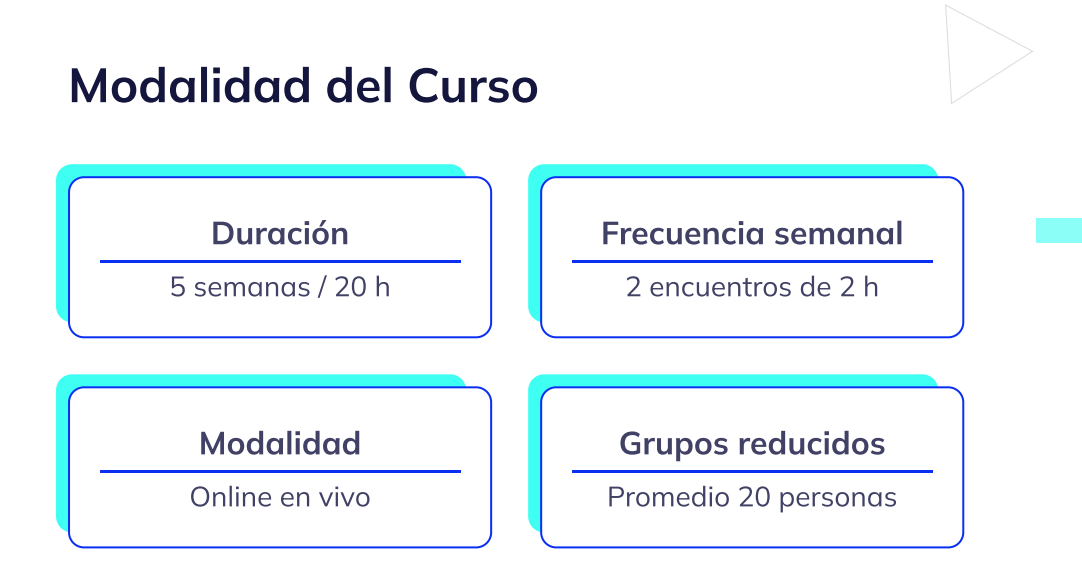

# Nivel: Avanzado

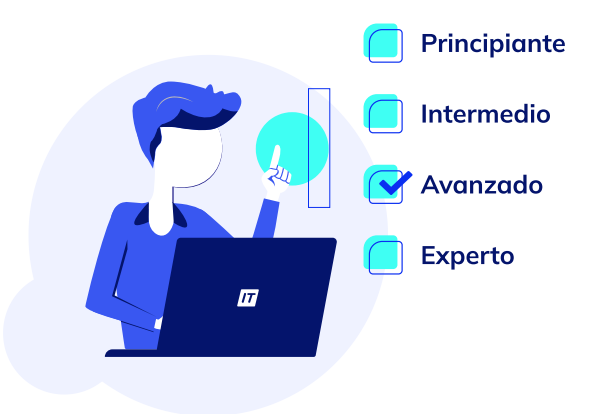

# educación ID

# **Requisitos**

Te aconsejamos tener un dominio sobre: Javascript [Desarrollador](https://www.educacionit.com/curso-de-javascript-avanzado) Avanzado

# Dedicación fuera de clase

Además de las horas de clase, recomendamos que inviertas 4 h semanales extras para realizar los desafíos complementarios, estudiar el material de lectura y completar los exámenes del Alumni.

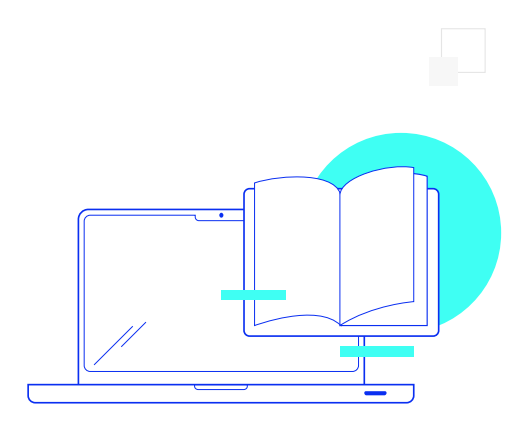

# educación ID

# ¿Cómo será tu experiencia?

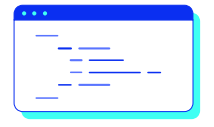

# Aprender haciendo

Ejercita y pon en práctica lo estudiado.

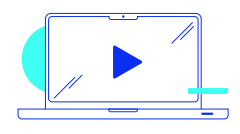

# Clases grabadas

Consúltalas las veces que quieras.

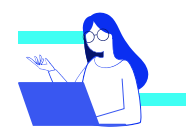

#### Asistente académico

Recibe soporte dentro y fuera de clase.

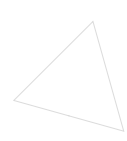

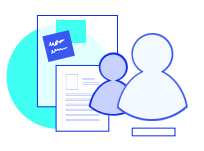

# Trabajo en equipo

Une esfuerzos y potencia los resultados.

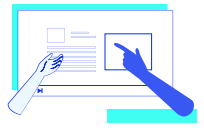

# Profesores expertos

Aprende de gigantes de la industria.

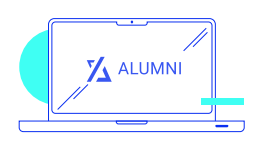

#### Plataforma Alumni

Encuentra recursos, materiales y clases.

# educación **ID**

# ¿Por qué Educación IT?

#### IT Créditos

Gana puntos al aprobar los exámenes de los cursos. Luego, podrás canjearlos por nuevos cursos sin costo alguno. Los IT Créditos que acumules no vencen ni se devalúan.

#### Garantía de aprendizaje

Si necesitas reforzar conceptos, recuperar clases o no estás satisfecho, ¡vuelve a tomar el curso sin ningún costo! Puede ser de forma total o parcial.

#### Comunidad en Discord

Mantente en contacto con la comunidad de EducaciónIT a través de nuestro servidor de Discord. Podrás hablar con tus compañeros, profesores, asistentes académicos y soporte.

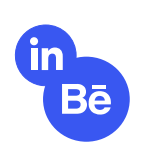

#### Career Advisor

Ingresa al mundo laboral junto a nuestros asesores de carrera: crea un CV que impacte, arma y comparte tu portfolio en LinkedIn y Behance y ten simulacros de entrevistas.

# educación **II**

# Preguntas frecuentes

#### Si me pierdo una o más clases, ¿puedo recuperarlas?

Todas las clases quedan grabadas de por vida en tu plataforma Alumni. ¡Siempre podrás volver a verlas cada vez que lo necesites!

#### ¿Cómo voy a aprender?

Te enfrentarás a situaciones de trabajo reales, en donde tendrás que aplicar lo aprendido de forma individual y en equipo. Por medio de la prueba y el error, irás superando desafíos y obteniendo nuevas habilidades que luego podrás aplicar en el ámbito laboral.

#### ¿Cómo son las clases online en vivo?

Las clases duran entre 2 y 3 horas de lunes a viernes (sábados 3 o 4 hs) y se desarrollan de forma online en vivo en aulas virtuales, donde vas a poder interactuar con el instructor y tus compañeros. Manejamos cupos reducidos para que puedas tener un seguimiento más personalizado durante tu aprendizaje.

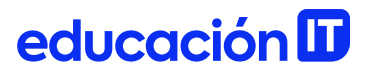

#### Plan de estudio **Code your future**

 $\frac{1}{\sqrt{2}}$ 

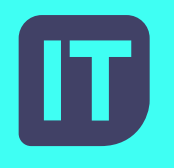

[www.educacionit.com](https://www.educacionit.com/)

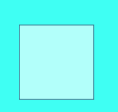

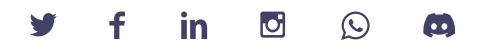

# @educacionit